- 13 ISBN 9787115310101
- 10 ISBN 7115310106

 $(2013-06)$ 

版权说明:本站所提供下载的PDF图书仅提供预览和简介以及在线试读,请支持正版图书。

书名:《工业和信息化人才培养规划教材·高职高专计算机系列》

www.tushu000.com

 $0$  1 1 2 2 2  $1$   $2$   $1-1$   $2$   $1-2$   $4$   $1-3$   $4$   $2$  $5 \quad 3 \qquad 6 \quad 4 \qquad 8 \qquad 9 \quad 1$  $10$  10  $11$  11  $12$  1  $12$  $1-1$   $12$   $1-2$   $15$   $1-3$   $23$   $1-4$  TCP/IP  $24$  1—5  $26$  1—6 31 2 34 任务2—1 网线制作与连接 34 任务2—2 接入Internet 37 任务2—3 网络测试 39 【实施评价】 41 【知识  $42$  57 58  $2$  60  $10$  60  $61$   $62$   $1$   $62$   $1$   $62$   $1-1$  $62 \t 1-2 \t 67 \t 1-3$ Internet  $68 \t 1-4$  $70 \t 1-5 \t 74 \t 1-6 \t 79 \t 2 \t 80$  $2-1$  80  $2-2$  81  $2-3$  83  $2-4$  91 91 92 100 101 3 103 103 104 104 104  $105$   $1$   $105$   $1-1$   $105$   $1-2$   $110$  $1-3$  120  $1-4$  122 2 124 2-1  $124 \t 2-2 \t 124 \t 128 \t 129$ 134 135 4 137 137 138  $138$  139 1  $139$  1  $139 \t 1-2 \t 141 \t 1-3 \t 146 \t 1-4$  $150 \t 1-5 \t 157 \t 2CS \t 159 \t 2-1CS$  $159$   $2-2$   $161$   $2-3$   $164$   $2-4$  VPN  $166$ 2—5 175 2—6 188 189 190 197  $200 \quad 5$   $201 \quad 202$  $202$   $203$   $1$   $203$   $1-1$   $203$ 1—2 Internet 205 1—3 Serv—U 209  $1-4$  DHCP 221  $214$   $1-5$  221  $1-6$  224 1—7 229 230 230 230 236 237 6 239  $239$   $239$   $240$   $240$  $241 \quad 1 \quad 241 \quad 1-1 \quad 241 \quad 1-2$  $244$  1—3  $247$  1—4  $249$  1—5  $251$ 251 252 253 254 A 255 1 255 255 256 256 2256 256 256 257 257 257 3 257 257 257 257 257 257 4 257 257 258 258 258 5258 258 258 258 258 6 258 258 B 259 1 259 259 1 259  $\frac{258}{10}$   $\frac{258}{10}$   $\frac{259}{10}$ 求分析报告 259 2 系统安装测试文档 260 系统安装测试报告 260 3 网络测试文档 261 网络验收测试报告

261

 $\sim$  $3$  $\sim$  2.

人员根据另一台计算机用户的需求来设定相应的使用权限,如"读取"、"写入"、"读取及运行"  $\kappa$  , we have  $\kappa$ 

 $\zeta$  $3$ 

 $\Omega$ 

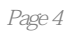

本站所提供下载的PDF图书仅提供预览和简介,请支持正版图书。

:www.tushu000.com